## **UNITAT DIDÀCTICA 7: WORD IV CREACIÓ DE RÈTOLS/ ENCABEZADO Y PIE DE PÀGINA**

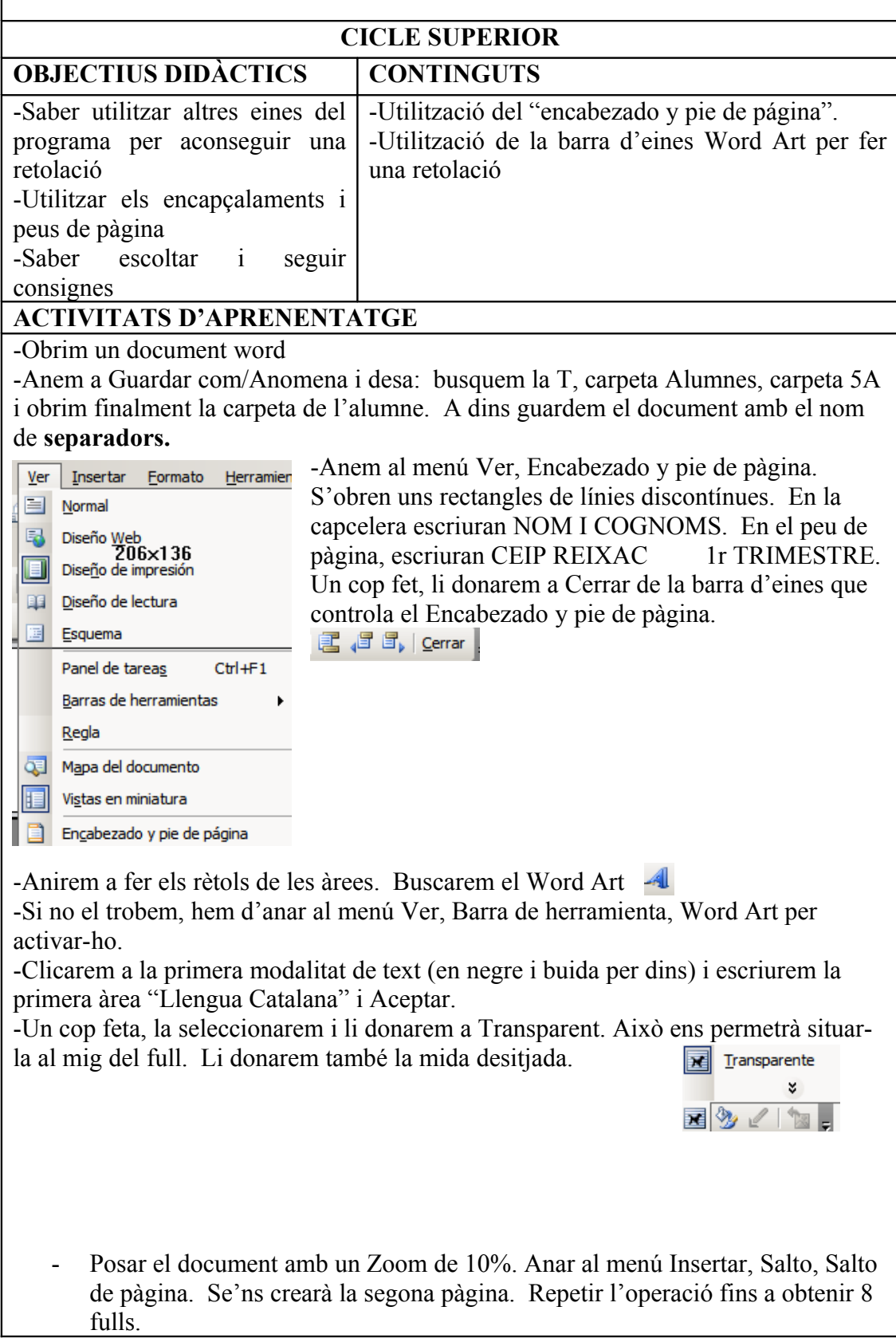

- Anar a seleccionar el primer text creat (Llengua catalana). Botó dret del ratolí, Copiar. Anar al segon full, botó dret del ratolí, Enganxar. Repetir l'operació en la resta de fulls.
- Quan tinguem tots els rètols copiats, només caldrà clicar a cadascú i canviar el nom de l'àrea (Llengua Castellana, Llengua Anglesa, Matemàtiques, Coneixement del Medi Natural, Coneixement del Medi Social, Educació Artística i Altres)
- 

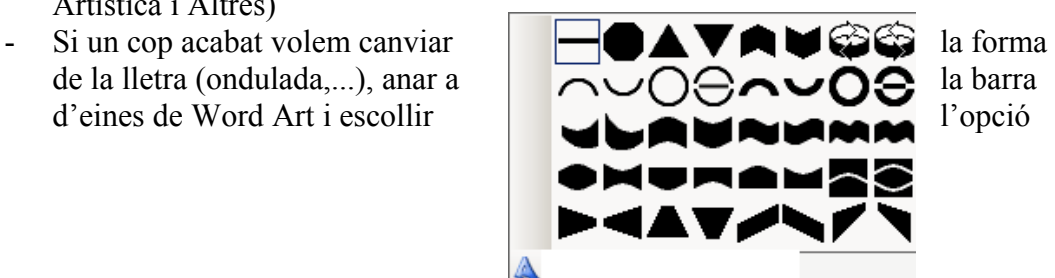

## **TEMPORALITZACIÓ**

2 sessions

**AGRUPAMENT**

Individual

## **CRITERIS D'AVALUACIÓ**

- Ser capaç d'insertar un títol amb Word Art
- Saber canviar el text de cada títol i situar-lo al lloc desitjat del full

## **COMPETÈNCIES BÀSIQUES**

- Autonomia i iniciativa personal
- Aprendre a aprendre
- Tractament de la informació